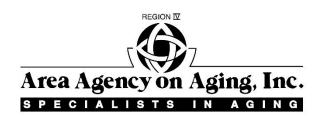

## <u>Vendor View</u> <u>Provider Enrollment Form</u>

Please Type or Print

| 1.  | Provider Name                                                                                                  |
|-----|----------------------------------------------------------------------------------------------------|
| 2.  | Are you presently using Vendor View O No O Yes, with Waiver Agent                                              |
| 3.  | Address                                                                                                    |
| 4.  | City                                                                                                    |
| 5.  | State and Zip Code                                                                                             |
| 6.  | Telephone ()                                                                                                   |
| 7.  | Contact Person                                                                                                 |
| 8.  | Contact Person Telephone ()                                                                                    |
| 9.  | Contact Person E-Mail@                                                                                         |
|     |                                                                                                    |
| 10. | Name of User #1                                                                                                |
| 11. | User #1 E-Mail@                                                                                                |
| 12. | Send New Notice E-Mails? O Yes O No Vendor Billing? Yes No                                                     |
| 13. | Temporary Password User #1                                                                                     |
|     | Passwords cannot contain any symbols, start with a number, use your first/last name, nor be the word "password |
|     | 37                                                                                                    |
| 14. | Name of User #2                                                                                                |
| 15. | User #2 E-Mail@                                                                                                |
| 16. | Send New Notice E-Mails? ○ Yes ○ No Vendor Billing? Yes No                                                     |
| 17. | Temporary Password User #2                                                                                     |
|     | Passwords cannot contain any symbols, start with a number, use your first/last name, nor be the word "password |
| 18. | Name of User #3                                                                                                |
| 19. | User #3 E-Mail@                                                                                                |
| 20. | Send New Notice E-Mails? ○ Yes ○ No Vendor Billing? Yes No                                                     |
| 21. | Temporary Password User #3                                                                                     |
|     | Passwords cannot contain any symbols, start with a number, use your first/last name, nor be the word "password |

## **Vendor View Provider Enrollment Form Instructions**

Provider Name: Enter the name of your business

VV User w/ Other Agent: Indicate yes if you are already using Vendor View with another

waiver agent, and write in the name of the other agent

Provider Address:

Provider City, State, Zip

Enter the address of your business

Provider Telephone: Enter your business telephone

Provider Contact Person: Enter name of person we should contact about Vendor View

Contact Person Telephone: Enter phone number of contact person

Contact Person Email: Enter email of contact person

**Provider Internet Instructions:** 

Name of User #1: Enter name of main person who will log on to receive Vendor

View service authorizations and messages

User #1 Email Address: Enter email address of the main person above

Send new notice emails: Indicate whether this person should receive emails reminding

them that they have new information in Vendor View

Billing Indicate whether this person will be using Vendor Billing

Temporary Password #1: Create a temporary password for the person (cannot be their

name, cannot use a symbol, and cannot start with a

number; do not use the word "password")

Name of User #2: Enter name of backup person who will log on to receive

Vendor View service authorizations and messages

User #2 Email Address: Enter email address of the backup person

Send new notice emails: Indicate whether this person should receive emails reminding

them that they have new information in Vendor View

Billing Indicate whether this person will be using Vendor Billing

Temporary Password #2: Create a temporary password for the person (cannot be their

name, cannot use a symbol, and cannot start with a

number; do not use the word "password")

Note: if you want additional staff to access Vendor View, please add their name, email address, whether they should receive new notice emails, and their temporary password on another sheet.